# **TUTORIAL: OPTIMAL CARBON-BUDGET PLANNING WITH REMIX**

**2nd International workshop on "Open Source Modelling and Simulation of Energy Systems" – OSMSES 2023 March 29, 2023, E.ON Energy Research Center, RWTH Aachen**

**Jens Schmugge, Eugenio Salvador Arellano Ruiz**

J. Schmugge & E.S.A. Ruiz, Networked Energy Systems, 29/03/2023

#### **What is REMix?**

- "Renewable Energy Mix for a sustainable energy supply"
- linear energy system optimisation framework
- written in GAMS
- **Example 25 Figure 13 Figure 13 Figure 13 Figure 13 Figure 13 Figure 14 Figure 13 Figure 14 Figure 14 Figure 14 Figure 14 Figure 14 Figure 14 Figure 14 Figure 14 Figure 14 Figure 14 Figure 14 Figure 14 Figure 14 Figure 14**
- works with tabular input data (rather than objects)
- expansion planning and dispatch optimisation
- two outstanding features:
	- parallel solving (with PIPS-IPM++)
	- **path optimisation**

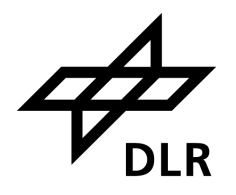

### **Typical scope of a REMix model**

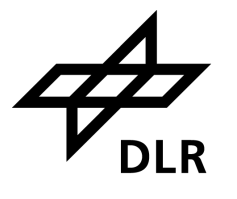

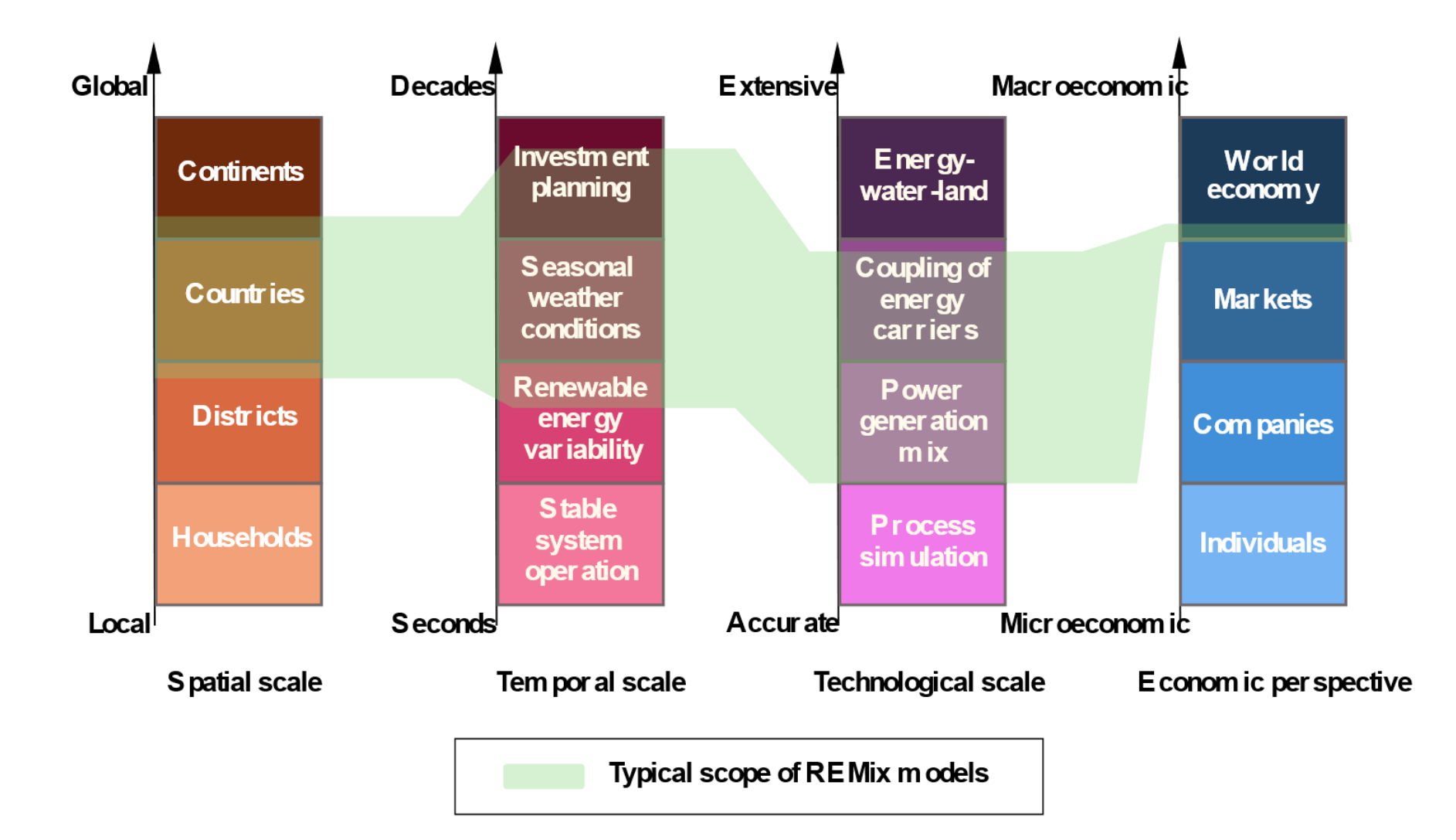

Cao et al.: Bridging granularity gaps to decarbonize large-scale energy systems—the case of power system planning. *Energy Science & Engineering*, 9(8):1052–1060, May 2021. [doi:10.1002/ese3.891](https://doi.org/10.1002/ese3.891)

J. Schmugge & E.S.A. Ruiz, Networked Energy Systems, 29/03/2023

#### **What you need to run the tutorial yourself**

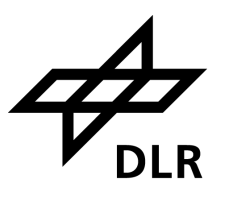

- installation of GAMS:
	- **t** download and install GAMS 41: <https://www.gams.com/41/> (all versions >37 work)
	- put gamslice.txt in directory C:/ProgramData/GAMS (for default installation on Windows)
- working Git installation:<https://git-scm.com/downloads>
- Python package manager, e.g. Mambaforge: <https://github.com/conda-forge/miniforge#mambaforge>
- REMix installation:
	- git clone <https://gitlab.com/dlr-ve/esy/remix/framework.git>
	- cd framework
		- mamba create -n osmses-remix python=3.10 -y
		- mamba activate osmses-remix
		- pip install -e .[tutorial]

## 0.8.1a

Collected 14 hours ago

First REMix version available as Open Source

#### **While solving...**

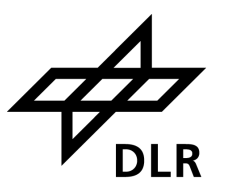

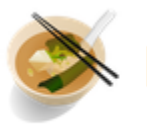

REMix About REMix Getting Started Documentation Contributing Changelog<sup>"</sup>

## **Welcome to REMix**

REMix documentation:

<https://dlr-ve.gitlab.io/esy/remix/framework/dev/index.html>

J. Schmugge & E.S.A. Ruiz, Networked Energy Systems, 29/03/2023

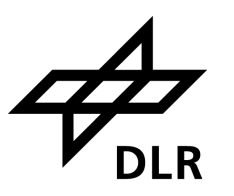

- official release only in a few weeks due to administrative requirements
- today's tutorial gives you a sneak peek
- **.** if you would like to use REMix before the official release, please contact us: [remix@dlr.de](mailto:remix@dlr.de)

#### **Acknowledgements**

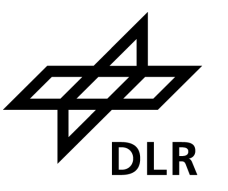

The development of the REMix model version published open source was made possible by the funding of BMWK and BMWF in the projects **UNSEEN** (BMWK, FKZ 03EI1004A), **Sesame Seed** (BMWK, FKZ 03EI1021B), **Fahrplan Gaswende** (BMWK, FKZ 03EI1030B), **ReMoDigital** (BMWK, FKZ 03EI1020B), **MuSeKo** (BMWK, FKZ 03ET4038B), **INTEEVER-II** (BMWK, FKZ 03ET4069A), **START** (BMBF, FKZ 03EK3046D), **HINT** (BMBF, FKZ 03SF0690) as well as the DLR internal projects **NaGsys** and **CarnotBat** (Programmorientierte Förderung der Helmholtz-Gemeinschaft).

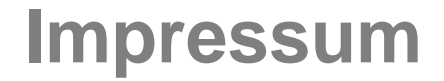

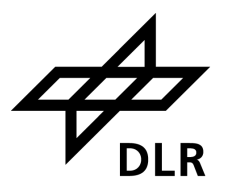

#### Topic: **Tutorial: Optimal carbon-budget planning with REMix**

#### Date: March 29, 2023

- Authors: Jens Schmugge, Eugenio Salvador Arellano Ruiz
- Institute: Networked Energy Systems